Ministry of Education and Science of the Russian Federation Peter the Great St. Petersburg State Polytechnic University Institute of Computer Science and Control Systems **Control Systems and Technology Department**

# **Final Project Report**

### Language Identification Using Neural Network Knowledge Bases Part 2, Program Development

Discipline: Neuro-Informatics and Neuro-Technologies 22 December 2016

Student Group: 13541/8

Christopher W. Blake

Professor

Shkodyrev V.P.

## **Contents**

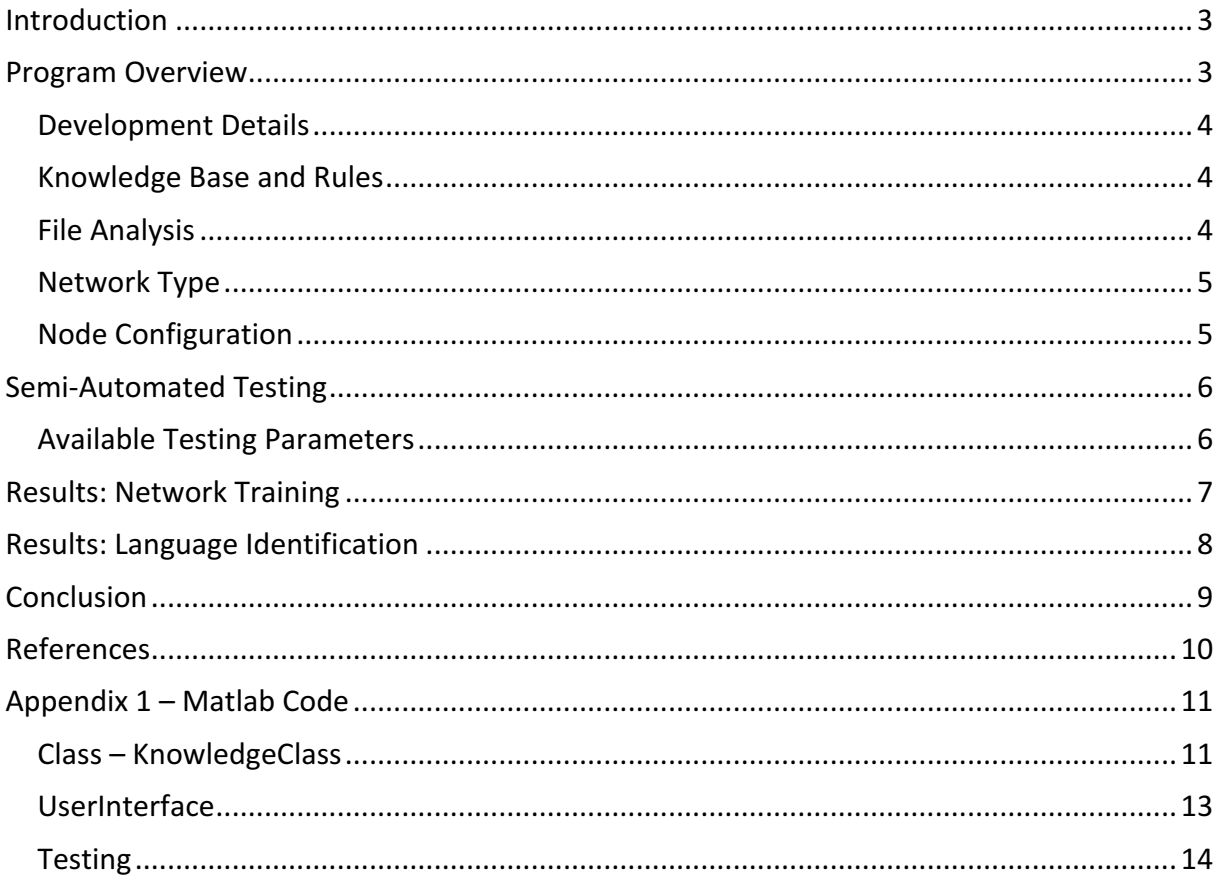

### **Introduction**

In part 1 of this report, neural networks and knowledge bases were reviewed and compared which explain the decisions made for the sample program. Using this information, the most appropriate neural network and knowledge base are developed and utilized in a program for the identification of languages.

This sample program allows the user to import sample text files of various languages and automatically train a neural network. Additional languages and sample data can be added to the program by simply adding text files to the folder. After training of the neural network, the user can then enter any desired text into a textbox and click the "Get Language" button. Pressing this button will use the network and generate a comparison of the text to all available languages, selecting the most similar as the answer.

### Program Overview

After researching about various neural networks, a sample program was developed to demonstrate the newly learned principles. This program attempts to analyze a user's text and identify the language.

The chosen software for this implementation is Matlab, because of the built in Neural Network Toolbox. This toolbox provides multiple network types as well as multiple training methods. Hence it is one of the easier systems for software prototyping.

#### **Program Usage**

- 1. Ensure sample documents are stored in the "TrainingData" folder. Each language is a separate folder.
- 2. Click the **Train Network** button. All documents will be loaded and scanned. The network will then be automatically trained.
- 3. **Enter text** in any of the trained languages.
- 4. Click Get Language. The text will be analyzed using the trained network.
- 5. View the results. The most likely language will be displayed below the text box. Additionally, the similarity of the text to each language is displayed.

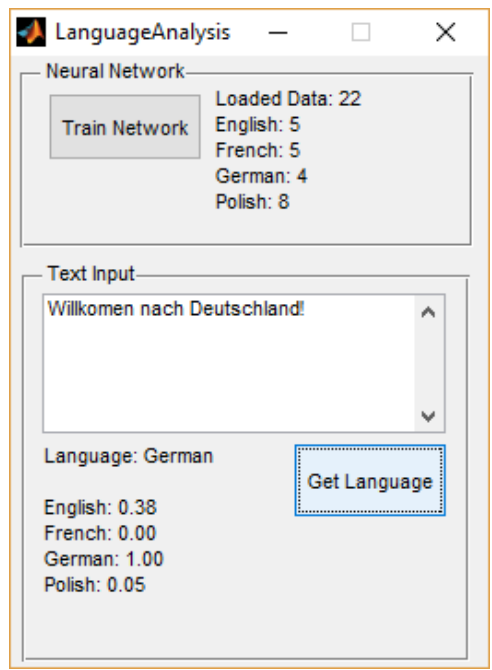

### Development Details

As discussed in part 2 of this project, various knowledge bases, network types, and node configurations were explored. Below is a summary of the decisions that were made.

### Knowledge Base and Rules

This program runs on samples of each language. As the nature of language is to be stored in text, the primary storage method of these facts will be in text files. However the language of each text file will be stored in the hierarchy of the folder structure.

#### **Folder Hierarchy**

The "TrainingData" folder is the container for all knowledge used by the program. A separate folder is created the name of the language. The language files are placed in this folder. The order and name of these files do not matter.

#### **Language Files**

The core data used for the neural network is a series of randomly obtained PDF documents for each desired language to be identified. These documents are manually converted to text files then scanned for the percentage occurrence of each character according to their ASCII code.

### **File Analysis**

The primary input to the neural network is the percentage occurrence of each character per document. Below are the steps used for this analysis.

#### **Steps for character analysis**

- 1. Pick the next available language folder.
- 2. Open a text file Read each character into an array.
- 3. Convert array of characters to ASCII codes.
- 4. Count the occurrence of each ASCII code.
- 5. Convert the ASCII count into percentage.

These percentages are then submitted to the neural network, which identifies the likelihood of each language. Note: Because ASCII codes only cover roman characters, languages such as Russian or Chinese cannot be identified. This is a limitation of the rule engine.

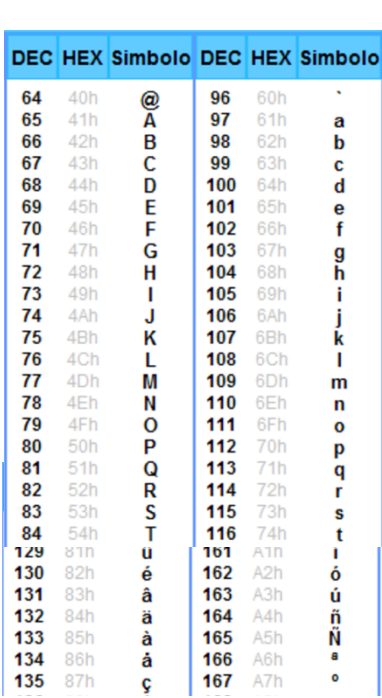

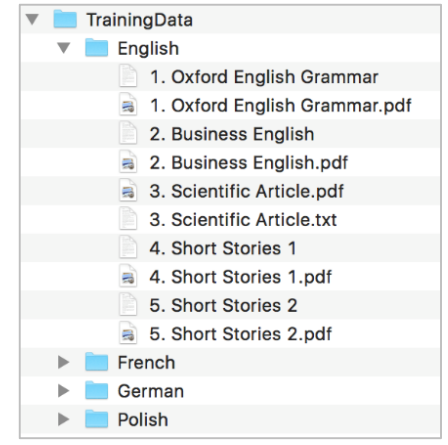

### Network Type

In the matlab package, there exists a modified feedforward network is utilized. The Neural Network Toolbox contains various different network types tuned for different tasks. Because language identification is a classification task, the "patternnet" network type is used. However, the feedforward network is still available as a possibility. This patternet network takes a series of inputs and targets. Using the various input parameters, a vector space out of 0 and 1 is produced. A value of 0 represents that the input is not similar at all to this classification while a value of 1 represents that it is a match.

### Node Configuration

The program uses ASCII code identification of each character. Hence, there are 255 inputs. For the hidden layers, various configurations were attempted. However, because of the known "exclusive or" problem by single layer networks, a multi-layer network is utilized. The network in this sample program utilizes 2 hidden layers of 10 nodes each. Finally, the current version of the program identifies 4 different languages, hence there are 4 output nodes. If the number of languages changes, the number of output nodes will also change accordingly.

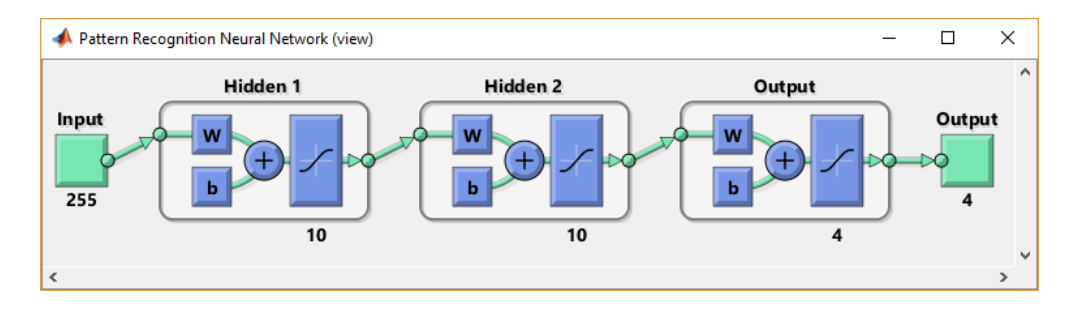

## Semi-Automated Testing

The previously discussed program has extended to include a testing class. This class is used to automatically run various predefined selections of text and report the results. These results include the network training, final outputs, and various plots. Additionally, this script allows the changing of various parameters, shown below. As this can be a large study alone, it will be the focus of the third part of this report.

### Available Testing Parameters

- 1. **Training Data Generation Method** (Document Scanning Method)
	- a. One training sample per file.
	- b. Multiple training samples per file (split by specified character count).

#### **2. Training Data to Target Generation**

- a. Report target languages as ID values (ie  $1,2,3,4,...$ ).
- b. Report target values as a vector of binary values (ie  $[1\ 0\ 0\ 0]$ ,  $[0\ 1\ 0\ 0]$ , ...).
- **3. Network Type**
	- a. Patternnet
	- b. Feedforward

#### **4. Node Configuration**

- a. Multiple hidden layers.
- b. Number of Nodes per layer.

#### **5. Training Method**

- a. Backpropagation (using Gradient Descent)
	- i. BFGS quasi-Newton backpropagation.
	- ii. Conjugate gradient backpropagation with Powell-Beale restarts.
	- iii. Conjugate gradient backpropagation with Fletcher-Reeves updates.
	- iv. Conjugate gradient backpropagation with Polak-Ribiere updates.
	- v. Gradient descent backpropagation.
	- vi. Gradient descent with adaptive Ir backpropagation.
	- vii. Gradient descent with momentum.
	- viii. Gradient descent w/momentum & adaptive Ir backpropagation.
		- ix. One step secant backpropagation
		- x. RPROP backpropagation
	- xi. Scaled conjugate gradient backpropagation
- b. Supervised
	- i. Batch training with weight & bias learning rules.
	- ii. Cyclical order weight/bias training.
	- iii. Random order weight/bias training.
	- iv. Sequential order weight/bias training.
- c. Unsupervised
	- i. Batch training with weight & bias learning rules.
	- ii. Random order weight/bias training.

#### **6. Performance Function**

- a. Mean absolute error performance function.
- b. Mean squared error performance function.
- c. Sum absolute error performance function.
- d. Sum squared error performance function.

## Results: Network Training

Using the testing class described earlier, one configuration was chosen and testing. This is to show example reports that can be used in part 3 of this report.

The below charts represent the processing results and training result of the neural network.

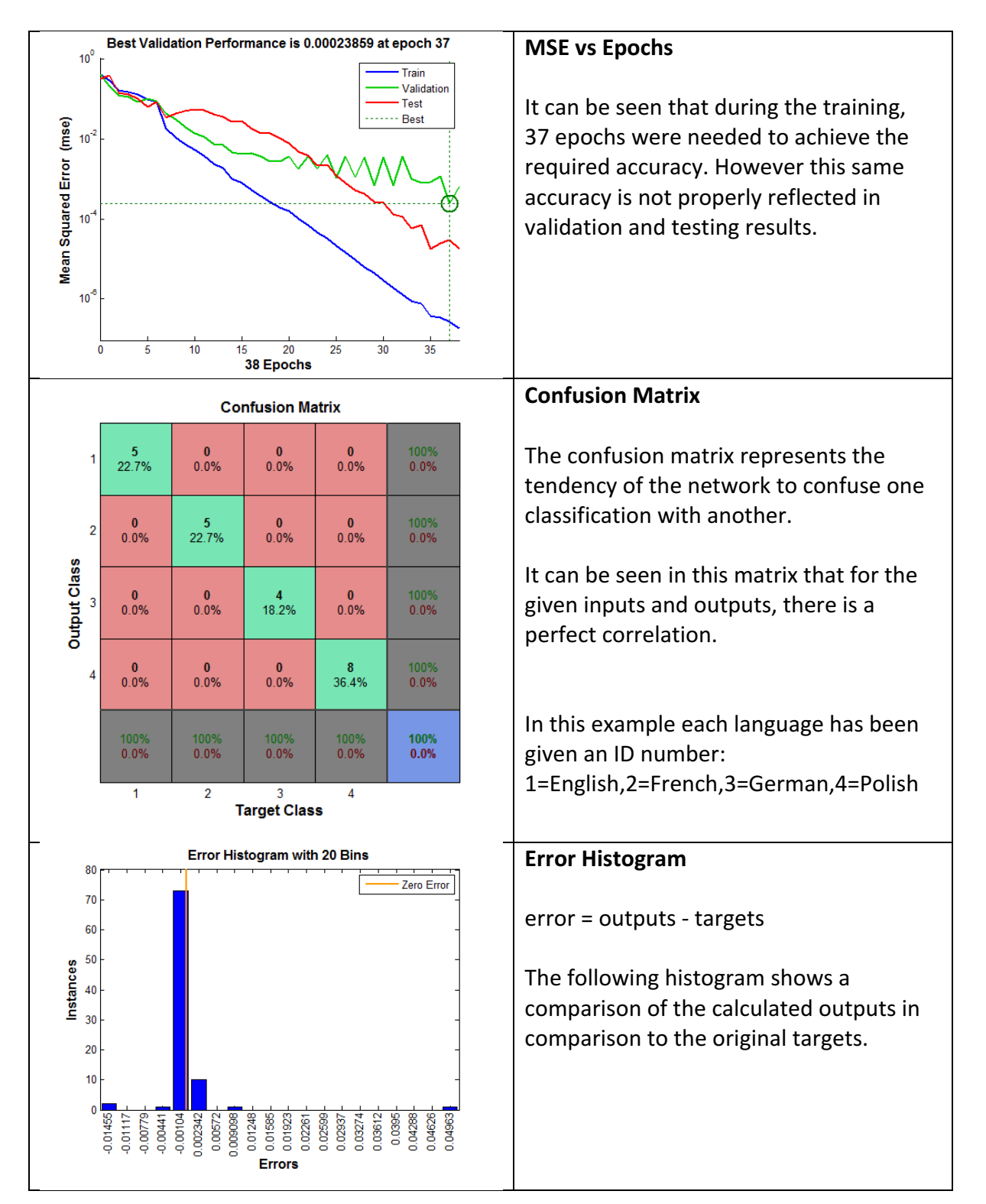

## Results: Language Identification

A series of sentences is used for each language. Both the combined text and each individual sentence is analyzed. The similarity results  $(0 =$  dissimilar,  $1 =$  similar) are shown for each input text, and the greatest similarity values is highlighted. It can be seen that in each case the trained network is usually able to predict the correct language. However the network sometimes makes mistakes. Hence, more adjustment to the network is required.

#### **English**

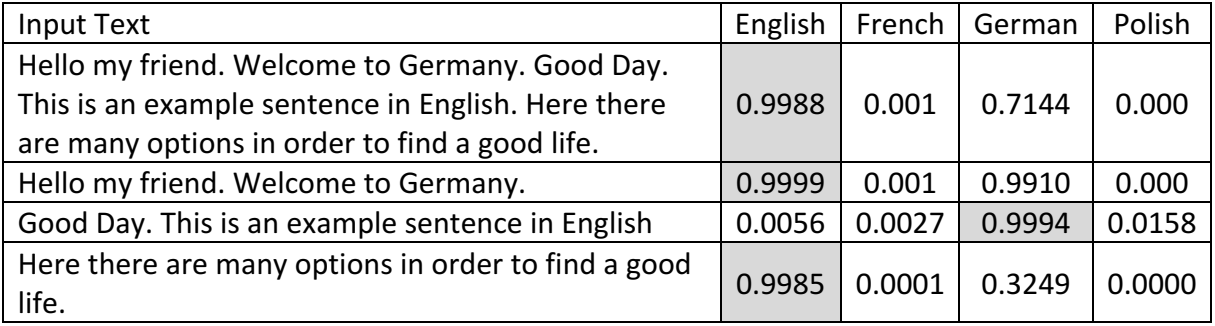

#### **French**

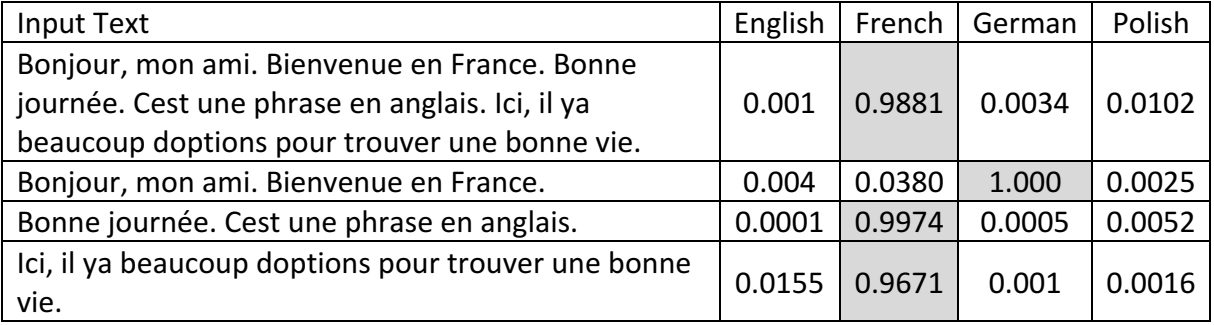

#### **German**

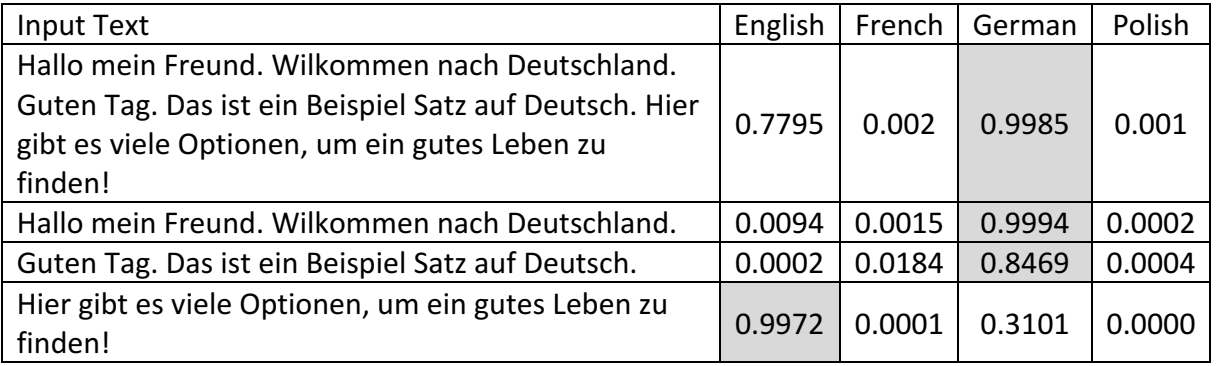

#### **Polish**

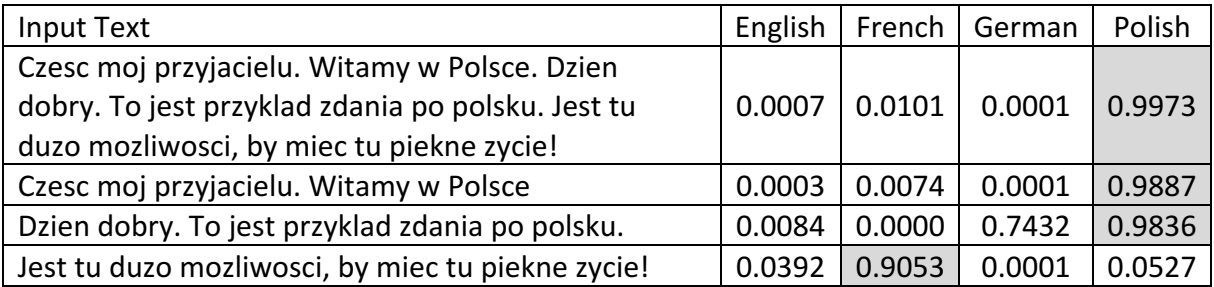

## **Conclusion**

Having learned the fundamentals of Neural Networks and Knowledge Bases in part 1 of this report, a sample program was developed using the Neural Network Toolbox in Matlab. Additionally, a test class was created to allow for further improvement in a semi-automated manor. These programs work together to build the best program possible, which will be explored in part 3 of this report. This is done by utilizing knowledge about Data Collection, Input/Target Preparation, Network Type, Node Configuration, Training Method, and Performance Function. By utilizing this knowledge, it makes the user-version program the most likely to work properly.

The testing class progam is able to successfully identify text from the languages of English, French, German, and Polish in most cases. However, different configurations of the network or additional data samples are likely necessary because all samples failed 1 out of 4 times.

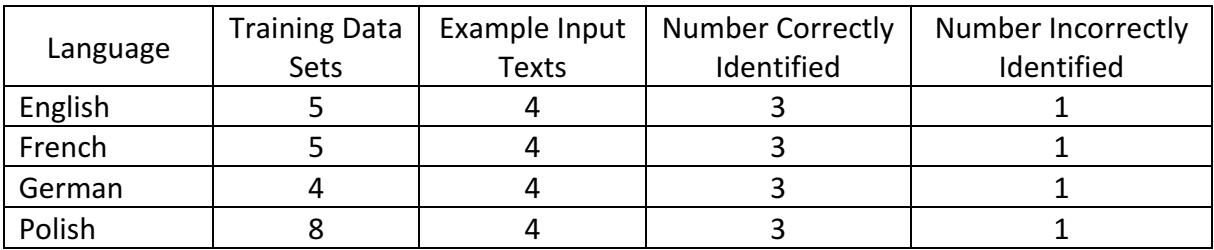

## References

- 1. Kasabov, N., & Song, Q. (march 1999). Dynamic Evolving Fuzzy Neural Networks with 'm-out-of-n' Activation Nodes for On-line Adaptive Systems. The Information Science Discussion Paper Series, 99(04). Retrieved December 18, 2016, from http://citeseerx.ist.psu.edu/viewdoc/download?doi=10.1.1.5.8527&rep=rep1&type= pdf
- 2. Mehrotra, D (1997). Elements of Artificial Neural Networks.Boston: MIT Press.
- 3. Principe, J. C., Euliano, N. R., & Lefebvre, W. C. (2000). Neural and adaptive systems: fundamentals through simulation. New York: Wiley.
- 4. Schmidhuber, J. (1990). A local learning algorithm for dynamic feedforward and recurrent networks. München: Inst. für Informatik.
- 5. Skapura, D. M. (1996). Building neural networks. New York, NY: ACM Press.
- 6. Artificial Neural Network. (n.d.). Retrieved December 18, 2016, from https://en.wikipedia.org/wiki/Artificial\_neural\_network
- 7. Neural network models (supervised). (n.d.). Retrieved December 19, 2016, from http://scikit-learn.org/stable/modules/neural\_networks\_supervised.html
- 8. Neural Network Toolbox. (n.d.). Retrieved December 18, 2016, from https://www.mathworks.com/products/neural-network.html
- 9. Ontology (n.d.). Retrieved December 20, 2016, from https://en.wikipedia.org/wiki/Ontology
- 10. Types of artificial neural networks. (n.d.). Retrieved December 19, 2016, from https://en.wikipedia.org/wiki/Types\_of\_artificial\_neural\_networks

Language Identification Using Neural Network Knowledge Bases, Part 2 Christopher W. Blake Neuro-Informatics and Neuro-Technologies 22 December, 2016

## Appendix 1 - Matlab Code

```
Class – KnowledgeClass
classdef KnowledgeClass 
    methods (Static)
        %Counts all ASCII characters in a text file
        function charInfo = ScanDocument old(fileAddress)
            this = KnowledgeClass;
             %Load text from file
             theText = fileread(fileAddress);
             %Scan document text
            charInfo = this. ScanText(theText);
        end
        %Scans a string for character percentages
        function charInfo = ScanText(theText)
             %Convert to ascii codes
%slCharacterEncoding('UTF-8')
              slCharacterEncoding('Windows-1252')
            theText = uint16(theText);
            %Count each character by ascii code
             charInfo(255) = 0:
            for c = 65:255 charInfo(c) = length(strfind(theText, c));
             end
            %Adjust for percentage
             theSum = sum(charInfo);
            for c = 1:255charInfo(c) = charInfo(c) /theSum * 100;
             end
            %Display in one column
             %charInfo = charInfo';
        end
        %Gets information for each file
        function dataSets = ScanDocuments(folder)
            this = KnowledgeClass;
             %Get Languages
             files = dir(folder);
             files = files(3:length(files)); % ignore '.' and '..'
dirFlags = [files.isdir];
             languageFolders = files(dirFlags);
             %Go through each folder
             dataSetCounter = 0;
             for langID = 1:length(languageFolders)
                 %Get the language
                 theLanguage = languageFolders(langID).name;
                 %Scan the language folder for text files
theFiles = dir ([folder '\' theLanguage '\*.txt']);
                 %Scan each file in the folder
                 for t = 1: length (the Files);
                     dataSetCounter = dataSetCounter + 1;%Get the filename
                     theFileName = theFiles(t).name;
                     %Store the language
                      dataSets(dataSetCounter).language = theLanguage;
dataSets(dataSetCounter).languageID = langID;
                     %Store the file name
                     dataSets(dataSetCounter).fileName = theFileName;
                      %Read the text file
fileAddress = [folder '\' theLanguage '\' theFileName];
                     theText = fileread(fileAddress);;
                      %Store the file character details
                     dataSets(dataSetCounter).charInfo = this.ScanText(theText);
                end
            end
        end
         function dataSets = ScanDocumentsByPiece(folder, pieceLength)
             this = KnowledgeClass;
             %Get Language
             files = dir(folder);
             files = files(3:length(files)); % ignore '.' and '..'
             dirFlags = [files.isdir];
             languageFolders = files(dirFlags);
             %Go through each folder
             dataSetCounter = 0:
```
Language Identification Using Neural Network Knowledge Bases, Part 2 Christopher W. Blake

for  $langID = 1:length(languageFolders)$ 

```
%Get the language
         theLanguage = languageFolders(langID).name;
          %Scan the language folder for text files<br>the Files = dir ([folder '\' the Language '\*.txt']);
         theFiles = dir ([folder '\' theLanguage
         %Scan each file in the folder
         for t = 1: length (the Files);
              %Get the filename
              theFileName = theFiles(t).name;
               %Read the text file<br>fileAddress = [folder '\' theLanguage '\' theFileName];<br>theText = fileread(fileAddress);
              %Split the file up into pieces and scan each piece
              interval = pieceLength;
              for i=[1:interval:length(theText)-interval]
                   dataSetCounter = dataSetCounter + 1;%Store the language
                   dataSets(dataSetCounter).language = theLanguage;
                   dataSets(dataSetCounter).languageID = langID;
                   %Store the file name
                   dataSets(dataSetCounter).fileName = theFileName;
                   %Take a piece of the text file to be a dataset
                   textPiece = theText([i:i+interval]);
                   %Store the file character details
                   dataSets(dataSetCounter).charInfo = this.ScanText(textPiece);
              end
         end
    end
end
%Reformats the dataset into the correct structure for
%a neural network
function [inputs, targets] = getTrainingData(dataSets)
     this = KnowledgeClass;
%Get first line
     inputs = dataSets(1).charInfo;
targets = dataSets(1).languageID;
     for i = 2: length (dataSets)
          inputs = [inputs; dataSets(i).charInfo];
targets = [targets; dataSets(i).languageID];
     end
     %Transpose to columns for NN training
    inputs = inputs;
     targets = targets';
end
function [inputs, targets] = getTrainingDataNodal(dataSets)
     this = KnowledgeClass;
     %Use original method
    [inputs, targets] = this.getTrainingData(dataSets);
     %Convert from numbers to nodes
     countIDs = max(targets);for i=1:1:length(targets)
        target(i, countIDs) = 0; target(i, targets(i)) = 1;
     end
     targets = target';
end
%Converts a nodal result to a language ID<br>%Example [0 0 1 0] ==> 3<br>function languageID = getLanguageID(nodalResult)
    languageID = find(nodalResult==max(nodalResult));
end
```
end

end

Language Identification Using Neural Network Knowledge Bases, Part 2 Christopher W. Blake

Neuro-Informatics and Neuro-Technologies 22 December, 2016

function varargout = UserInterface(varargin)

#### UserInterface

```
% Begin initialization code - DO NOT EDIT
gui_Singleton = 1;
gui_state = struct('gui_Name', mfilename,
'gui_Singleton', gui_Singleton, ...<br>'gui_OpeningFcn', @UserInterface_OpeningFcn, ...<br>'gui_OutputFcn', @UserInterface_OutputFcn, ...<br>'gui_LayoutFcn', [] , ...
                     'gui<sup>callback'</sup>, []);
if nargin && ischar(varargin{1})
    gui_State.gui_Callback = str2func(varargin{1});
end
if nargout
    [varargout{1:nargout}] = qui mainfon(gui State, varargin{::}};else
    qui mainfcn(qui State, varargin{:});
end
% End initialization code - DO NOT EDIT
      ion UserInterface OpeningFcn(hObject, eventdata, handles, varargin)
handles.output = hObject;% Update handles structure
guidata(hObject, handles);
 unction varargout = UserInterface OutputFcn(hObject, eventdata, handles)
varargout {1} = handles.output;
% ABOVE HERE --- DO NOT EDIT
% BELOW HERE --- YOU CAN EDIT -
function buttonTrain_Callback(hObject, eventdata, handles)
     - Executes on button press in buttonTrain.
kc = KnowledgeClass;
%Create same randomization seed point.
setdemorandstream(491218383)
%Load data
dataSets = kc.ScanDocuments('KnowledgeBase');
countDatasets = num2str(length(datasets));[inputs, targets] = kc.getTrainingDataNodal(dataSets);
handles.Languages = unique({dataSets(:).language})';
%Identify unique languages
x = [dataSets(i).languageID];LanguagesIDs = unique(x);
countLanguages = num2str(histc(x(:), LanguagesIDs));
%Count how many samples of each language are present
for i=1:length(handles.Languages)
    infoLanguages(i) = strcat(char(handles.Languages(i)), {': '}, countLanguages(i));
end
%Update info box;
set(handles.textboxLoadedData, 'String', [['Loaded Data: ', countDataSets]; infoLanguages']);
%Create the network
net = patternnet([10, 10]);
net.trainParam.showWindow=0; %prevent training window from popping up
%Train
[net, tr] = train(net, inputs, targets);%Update handles
handles. LanguageNet = net;set(handles.textboxInput, 'Enable','on');
guidata(hObject,handles)
%%%%%%%%%%%%%%%%%%%%%%%%%%%%%%%%%%%
%%%%% BUTTONS %%%%%
function textboxInput_Callback(hObject, eventdata, handles)
checkLanguage(hObject, eventdata, handles);
function buttonCheckLanguage_Callback(hObject, eventdata, handles)
    checkLanguage(hObject, eventdata, handles);
function checkLanguage(hObject, eventdata, handles)
kc = KnowledgeClass;
%Get submitted string
inputString = get(handles.textboxInput, 'String');
combinedString = '';
for r=1:size(inputString)
    combinedString = [combinedString, inputString(r,:)];end
inputString = combinedString;
%Analyze string
inputCharInfo = kc.ScanText(inputString)';
output = handles.LanguageNet(inputCharInfo);
%Compare number to languages
languageID = kc.getLanguageID(output);
language = char(handles.Languages(languageID));
%Show result and weight
text = \{\}:
for i=1:length(output)
    line = [char(handles.Languages(i)), ': ', num2str(output(i), '%0.2f')];
    text = [text(:);line];
end
set(handles.textboxResult, 'String', [['Language: ', language]; {''}; text(:)])
```

```
Testing
% Final Project:
     Neural Network Language Detection
% Written By:
     Christopher Blake
% Date:
    % 20 December, 2016
% <math>\frac{1}{2}</math>%clc
%clear inputs;
%clear targets;
close all;
showTrainingWindow = 0;
% Access to the KnowledgeBase functions
kc = KnowledgeClass;
% Create same randomization seed point.
setdemorandstream(491218383)
%% Part 1 - Load Sample Data and convert into inputs and targets
     % Load sample data from 'KnowledgeBase' folder
     if (exist('inputs', 'var'))
     else
           dataSets = kc.ScanDocuments('KnowledgeBase'); %Load by entire document
%dataSets = kc.ScanDocumentsByPiece('KnowledgeBase', 2000); %Load by piece (number of characters)
          [inputs, targets] = kc.getTrainingDataNodal(dataSets);end
%% Part 2 - Create the Network
      % Pick hidden layers
hiddenLayerSize = [10, 10];
     net = patternnet(hiddenLayerSize);
%% Part 3 - Decide how to use the training data
      % Data for training, validation, and testing
% For a list of all data division functions type: help nndivide
net.divideFcn = 'dividerand'; % Divide data randomly
     net.divideMode = 'sample'; % Divide up every sample
     net.divideParam.trainRatio = 70/100;
     net.divideParam.valRatio = 15/100;
     net.divideParam.testRatio = 15/100;
%% Part 4 - Choose Training Method
     %net.MaxEpoch = 1000;
     % For a list of all training functions type: help nntrain
      % Backpropagation training functions that use gradient derivatives<br>*net.trainFcn = 'trainbg', * - BFCS quasi-Newton backpropagation with Powell-Beale restarts.<br>*net.trainFcn = 'traincgf', * - Conjugate gradient backpropaga
     % Supervised weight/bias training functions
      %net.trainFcn = 'trainb';% - Batch training with weight & bias learning rules.
%net.trainFcn = 'trainc';% - Cyclical order weight/bias training.
      %net.trainFcn = 'trainr';% - Random order weight/bias training.
%net.trainFcn = 'trains';% - Sequential order weight/bias training.
     % Unsupervised weight/bias training functions
      %net.trainFcn = 'trainbu';% - Unsupervised batch training with weight & bias learning rules.
%net.trainFcn = 'trainru';% - Unsupervised random order weight/bias training.
%% Part 5 - Choose a Performance and Plot Functions
      % For a list of all performance functions type: help nnperformance
      %net.performFcn = 'mae'; % - Mean absolute error performance function.
net.performFcn = 'mse'; % - Default: Mean squared error performance function.
%net.performFcn = 'sae'; % - Sum absolute error performance function.
     %net.performFcn = 'sse'; % - Sum squared error performance function.
     % For a list of all plot functions type: help nnplot
     net.plotFcns = {'plotperform','plottrainstate','ploterrhist','plotregression', 'plotfit'};
%% Part 6 - Train the network
     % Prevent training window from popping up
     net.trainParam.showWindow=showTrainingWindow;
      % Train
     [net, tr] = train(net, inputs, targets);
%% Part 7 - Collect Comparison Data From the Network
      %Comparison of inputs, targets, and outputs
```
#### Language Identification Using Neural Network Knowledge Bases, Part 2 Christopher W. Blake

#### Neuro-Informatics and Neuro-Technologies 22 December, 2016

 $outouts = net(inouts);$ 

errors = gsubtract(targets, outputs); performance = perform(net, targets, outputs); %Example English Sentences e = (net(kc.ScanText('Hello my freind. Welcome to Germany. Good Day. This is an example sentence in English.<br>Here there are many options in order to find a good life.')'));<br>el = (net(kc.ScanText('Hello my freind. Welcome t e2 = (net(kc.ScanText('Good Day. This is an example sentence in English.')')); e3 = (net(kc.ScanText('Here there are many options in order to find a good life.')')); englishResultIDs = [kc.getLanguageID(e),kc.getLanguageID(e1),kc.getLanguageID(e2),kc.getLanguageID(e3)]; englishSimilarity = [e,e1,e2,e3]; %Example French Sentences f = (net(kc.ScanText('Bonjour, mon ami. Bienvenue en France. Bonne journée. Cest une phrase en anglais. Ici, il<br>ya beaucoup doptions pour trouver une bonne vie.')'));<br>f1 = (net(kc.ScanText('Bonjour, mon ami. Bienvenue en F frenchResultIDs = [kc.getLanguageID(f),kc.getLanguageID(f1),kc.getLanguageID(f2),kc.getLanguageID(f3)]; frenchSimilarity = [f,f1,f2,f3]; %Example German Sentences g = (net(kc.ScanText('Hallo mein Freund. Wilkommen in Deutschland. Guten Tag. Das ist ein Beispiel Satz auf<br>Deutsch Hier gibt es viele Optionen, um ein gutes Leben zu finden!')')); Deutsch. Hier gibt es viele Optionen, um ein gutes Leben zu finden!')'));<br>
g1 = (net(kc.ScanText('Hallo mein Freund. Wilkommen in Deutschland.')')); g2 = (net(kc.ScanText('Guten Tag. Das ist ein Beispiel Satz auf Deutsch')')); g3 = (net(kc.ScanText('Hier gibt es viele Optionen, um ein gutes Leben zu finden!')')); germanResultIDs = [kc.getLanguageID(g),kc.getLanguageID(g1),kc.getLanguageID(g2),kc.getLanguageID(g3)]; germanSimilarity =  $[g, g1, g2, g3]$ ; %Example Polish Sentences p = (net(kc.ScanText('Czesc moj przyjacielu. Witamy w Polsce. Dzien dobry. To jest przyklad zdania po polsku.<br>Jest tu duzo mozliwosci, by miec tu piekne zycie!')')),<br>p1 = (net(kc.ScanText('Czesc moj przyjacielu. Witamy w P polishResultIDs = [kc.getLanguageID(p),kc.getLanguageID(p1),kc.getLanguageID(p2),kc.getLanguageID(p3)]; polishSimilarity = [p,p1,p2,p3]; %% Part 8 - Show Comparison Results %All training result details %tr % Show the node structure %view(net) % Results of preselected text<br>englishResultIDs %Whic englishResultIDs %Which ID it predicted. English=1, French=2, German=3, Polish=4<br>%englishSimilarity %How similar it is to each language. Row 1 is English, Row 2 i it is to each language. Row 1 is English, Row 2 is French, ... frenchResultIDs %frenchSimilarity germanResultIDs %germanSimilarity polishResultIDs %polishSimilarity %Epoch info best\_epoch = tr.best\_epoch  $\overline{e}$  = length(tr.epoch) %Plots % figure, plotperform(tr) % figure, plottrainstate(tr) %plotconfusion(targets,outputs) % figure, plotroc(targets,outputs) % figure, ploterrhist(errors)